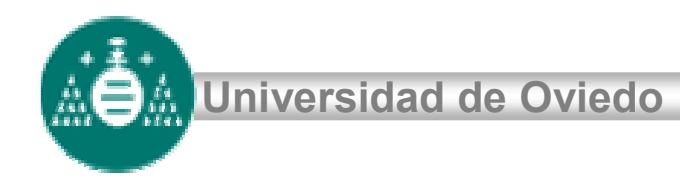

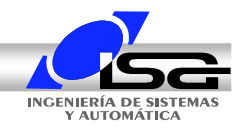

# **Diseño en el dominio de la frecuencia**

Tema 7

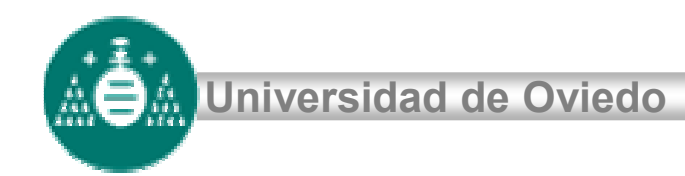

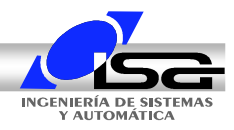

# **Índice**

- Respuesta frecuencial en bucle cerrado
- Red de adelanto de fase
- Red de atraso de fase
- Compensación de adelanto-atraso

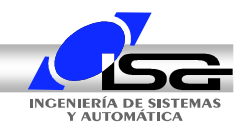

**Universidad de Oviedo**

# **Respuesta frecuencial**

#### **en Bucle Cerrado**

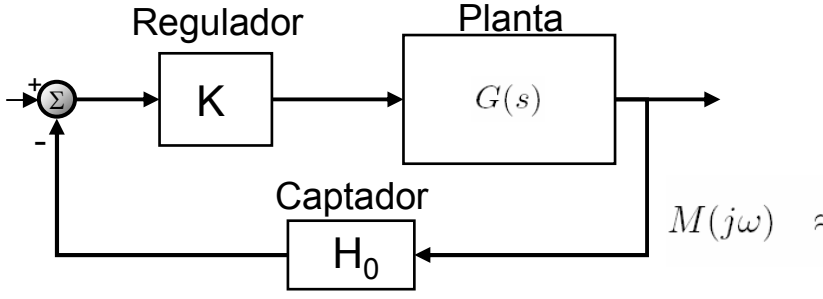

Función de transferencia en bucle cerrado:

$$
M(j\omega) = \frac{K \cdot G(j\omega)}{1 + K \cdot G(j\omega)H_0(j\omega)} \xrightarrow[40]{-20}
$$

$$
\frac{1}{\frac{1}{10}} \times \frac{1}{10} \times \frac{1}{10} \times \frac{1}{
$$

$$
KG(j\omega)H_0|>>1 \quad \omega<<\omega_c
$$
  

$$
KG(j\omega)H_0|<<1 \quad \omega>>\omega_c
$$
  

$$
M(j\omega) \approx \begin{cases} \frac{1}{H_0} & \omega<<\omega_c \\ KG(j\omega) & \omega>>\omega_c \end{cases}
$$

**Sistemas Automáticos** *3*

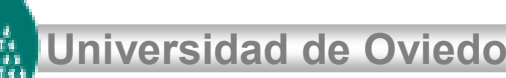

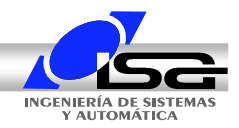

## **Respuesta frecuencial en Bucle Cerrado**

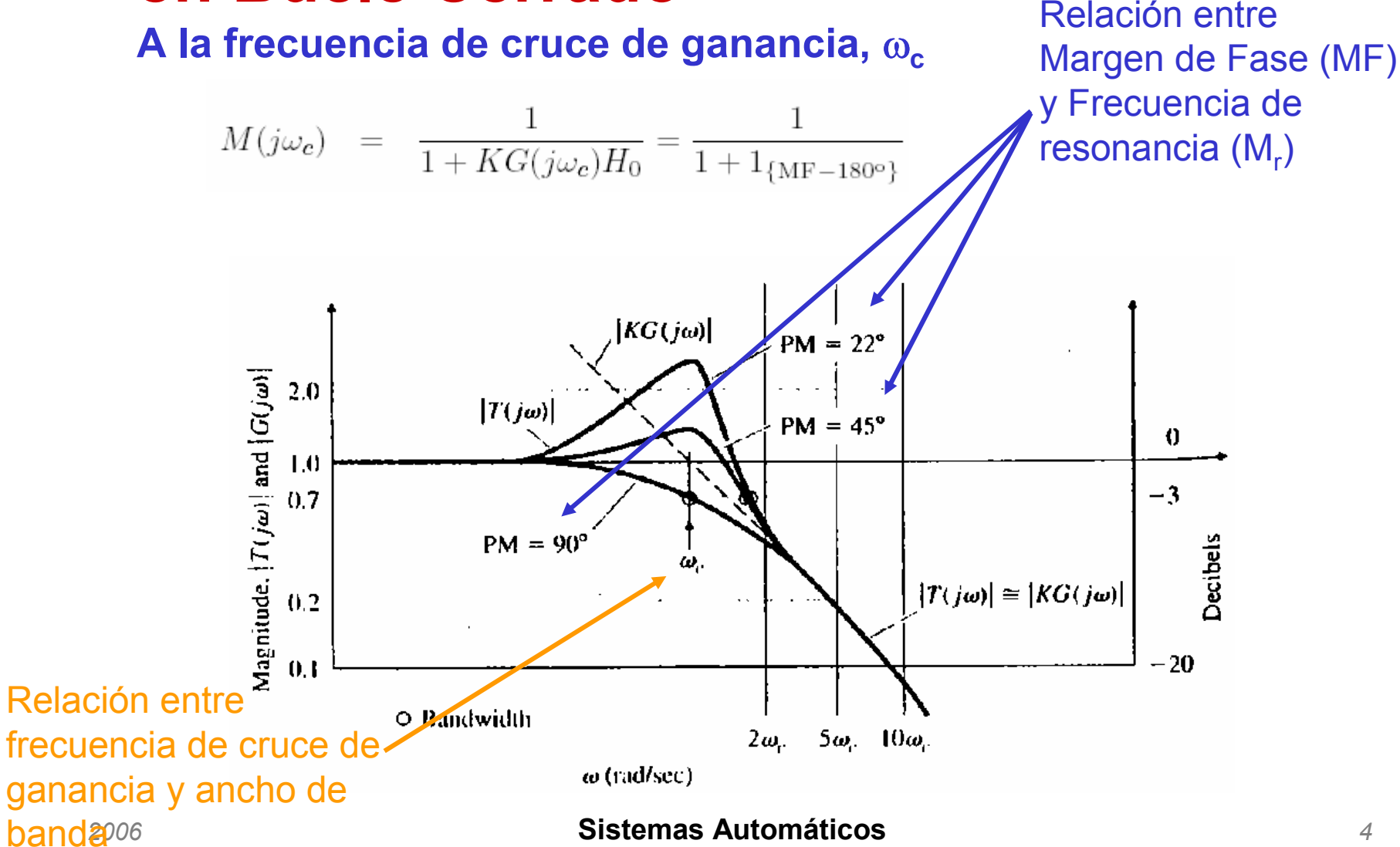

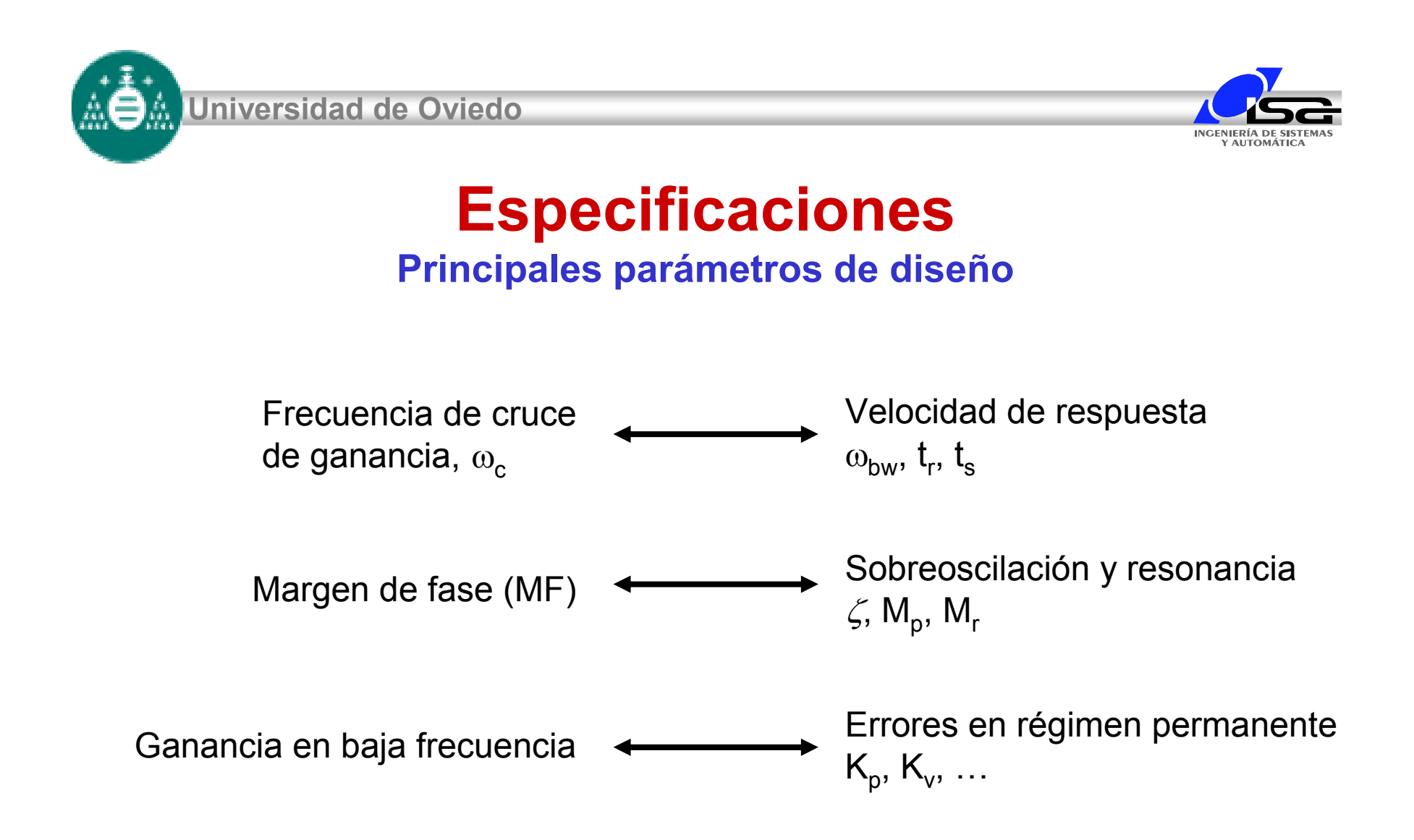

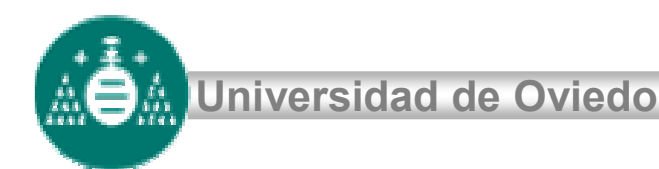

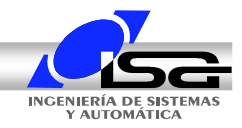

# **Especificaciones**

#### **Relación entre MF y factor de amortiguamiento**

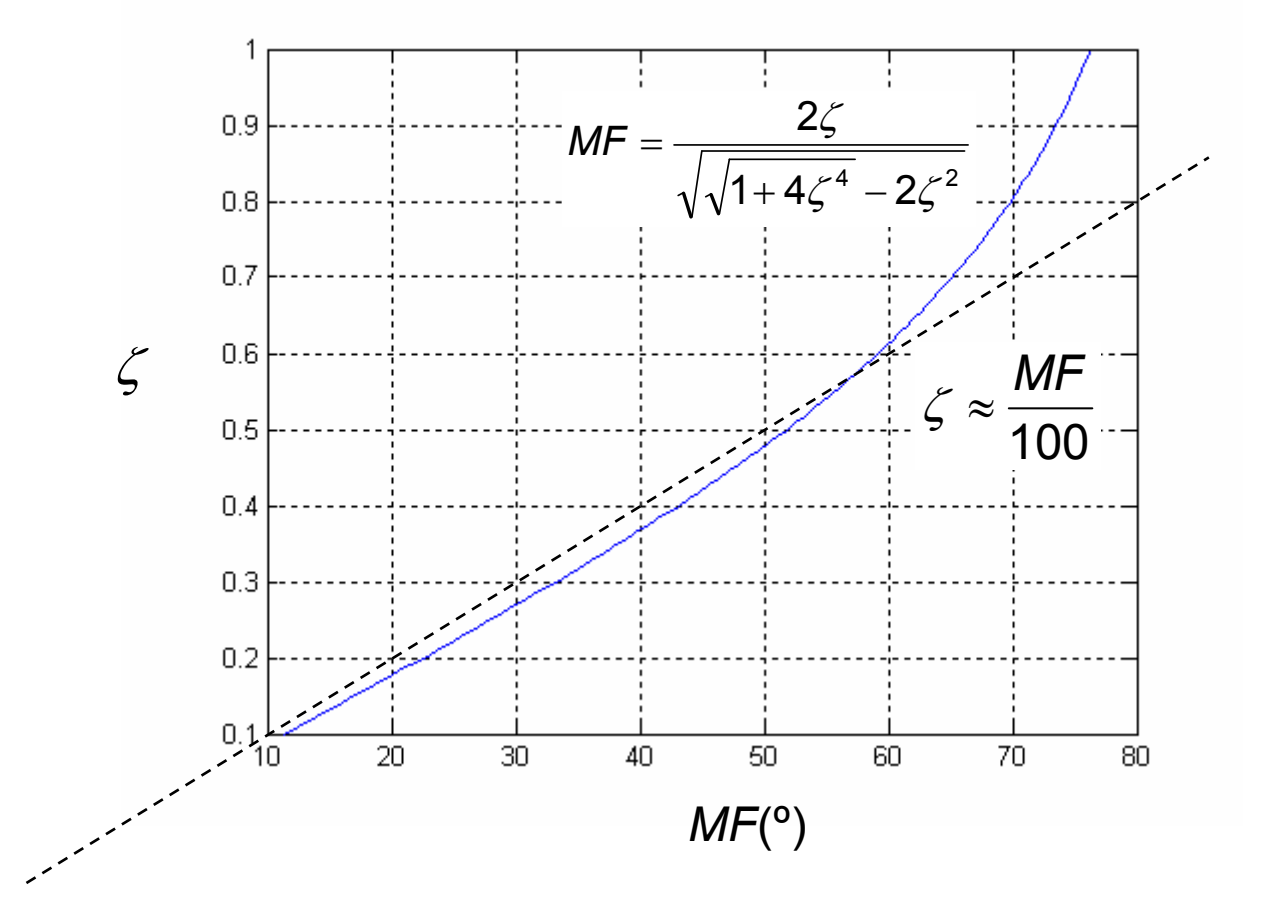

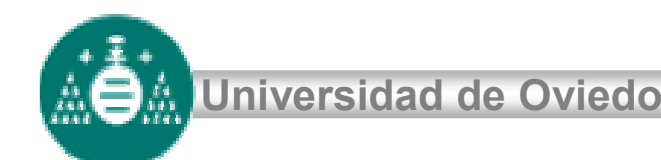

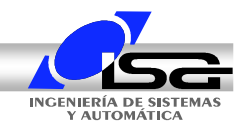

# **Especificaciones**

**Relación entre MF y resonancia**

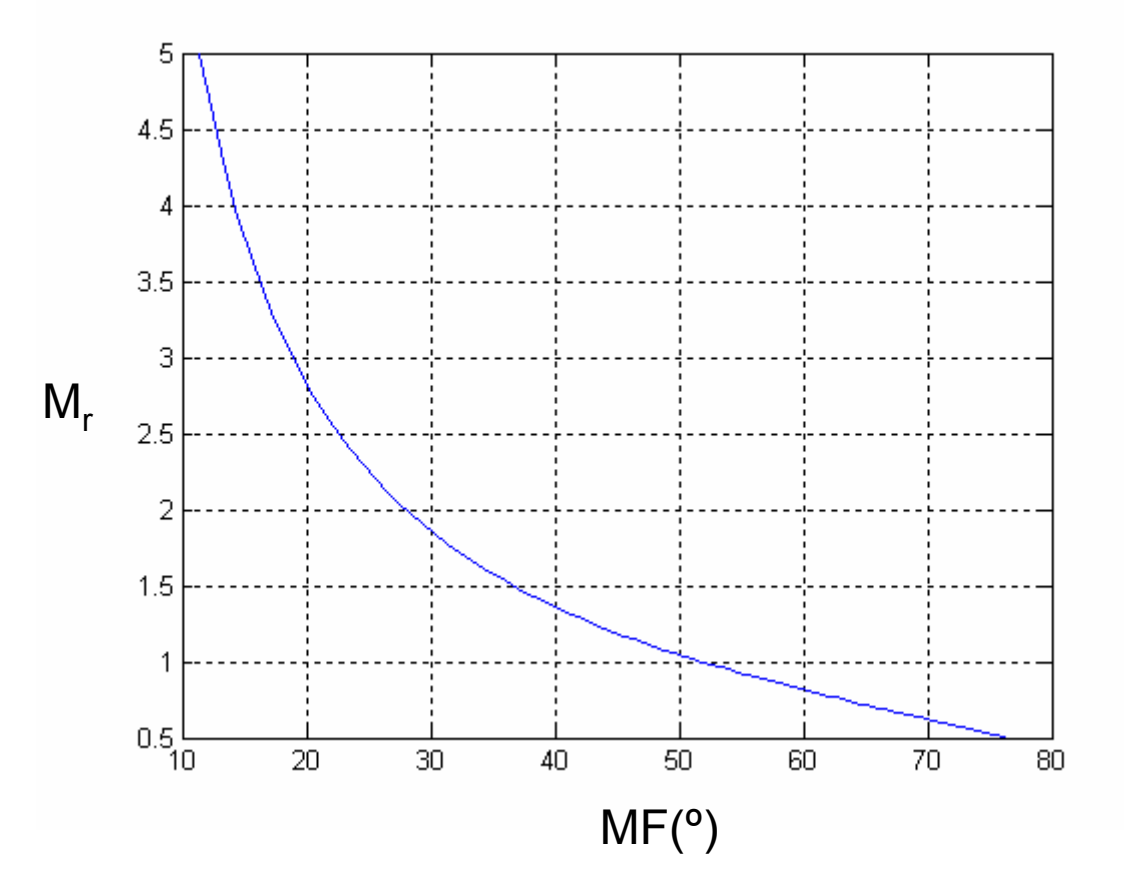

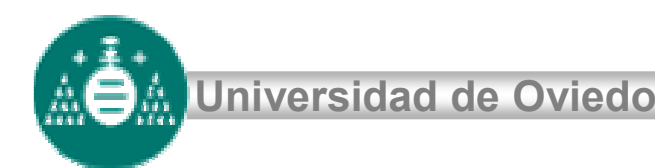

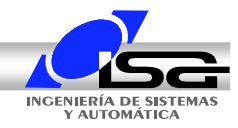

### **Especificaciones Relación entre MF <sup>y</sup> sobreoscilación Mp**

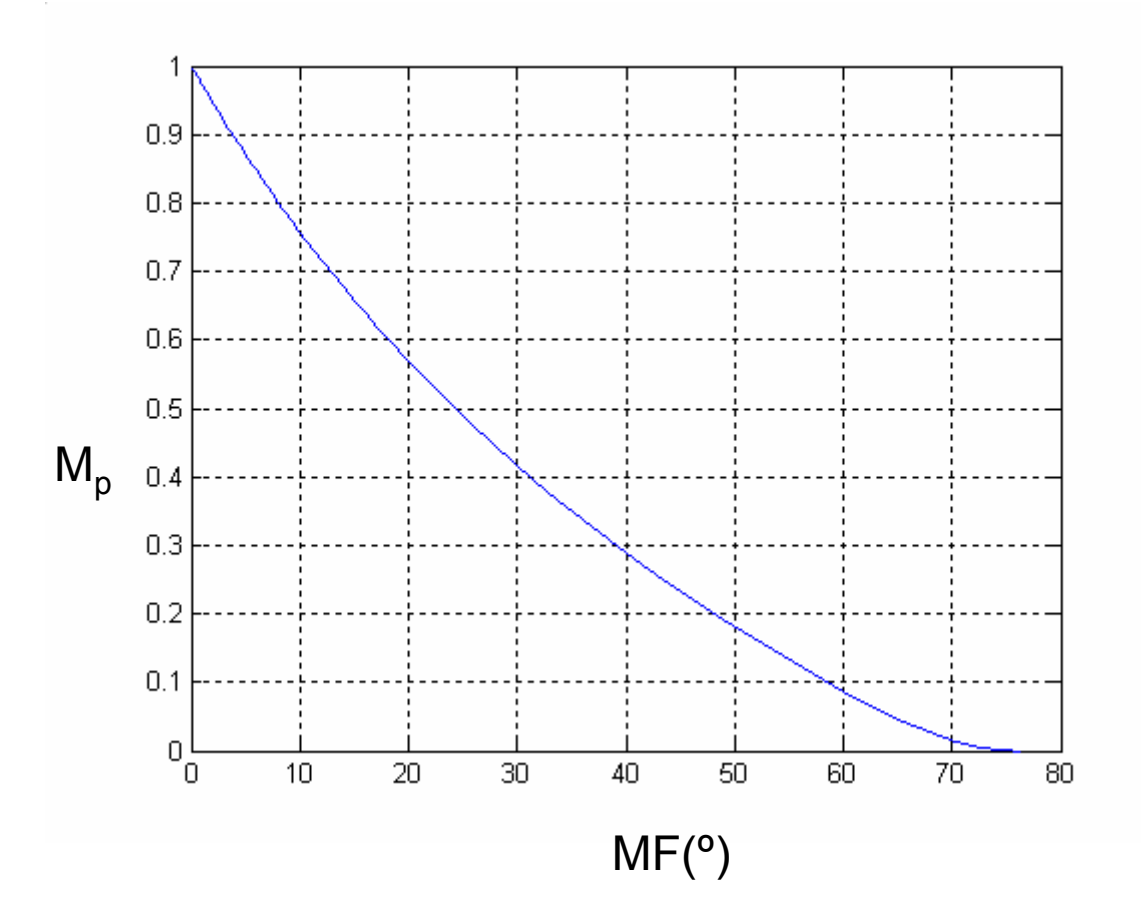

![](_page_8_Figure_0.jpeg)

**Sistemas Automáticos** *9*

![](_page_9_Figure_0.jpeg)

**Universidad de Oviedo**

![](_page_10_Picture_1.jpeg)

# **Red de Adelanto de Fase**

![](_page_10_Figure_3.jpeg)

![](_page_11_Figure_0.jpeg)

![](_page_12_Picture_1.jpeg)

#### **Red de Adelanto de Fase Máximo aporte en función de**

![](_page_12_Figure_3.jpeg)

l XX.

![](_page_13_Picture_0.jpeg)

![](_page_13_Picture_1.jpeg)

# **Ejemplo**

$$
G(s) = \frac{1}{s(s+1)}
$$
  $e_v < 10\%$   

$$
M_p < 25\%
$$

Solución propuesta:

$$
K_v = \lim_{s \to 0} s.C(s).G(s).H_0
$$
  
\n
$$
= \lim_{s \to 0} s.C(s).G(s)H_0
$$
  
\n
$$
= \lim_{s \to 0} s \cdot C(s). \frac{1}{s(s+1)} \cdot 1
$$
  
\n
$$
= C(0)
$$
  
\n
$$
e_v = \frac{1}{K_v} = \frac{1}{C(0)} \le 0.10 \longrightarrow C(0) \ge 10
$$

![](_page_14_Picture_0.jpeg)

![](_page_14_Picture_1.jpeg)

## **Ejemplo**

![](_page_14_Figure_3.jpeg)

![](_page_15_Picture_0.jpeg)

![](_page_15_Picture_2.jpeg)

### **Ejemplo. Medición del margen de fase**

![](_page_15_Figure_4.jpeg)

**Sistemas Automáticos** *16*

![](_page_16_Picture_0.jpeg)

![](_page_16_Picture_1.jpeg)

# **Ejemplo**

![](_page_16_Figure_3.jpeg)

![](_page_17_Picture_0.jpeg)

![](_page_17_Picture_1.jpeg)

### **Ejemplo. Colocación de la red.**

![](_page_17_Figure_3.jpeg)

## Bode(Amplitudes)

![](_page_18_Picture_0.jpeg)

![](_page_18_Picture_1.jpeg)

### **Ejemplo. Controlador**

$$
c = \frac{1}{T} = \omega_{cg} \sqrt{\alpha} = 1.923
$$
  $p = \frac{1}{\alpha T} = 9.61$ 

$$
C(s) = 50 \frac{s+1.92}{s+9.61} = 10 \frac{1}{0.2} \frac{s+\frac{1}{0.521}}{s+\frac{1}{0.2 \cdot 0.521}} = 10 \frac{0.521s+1}{0.2 \cdot 0.521s+1}
$$

![](_page_19_Picture_0.jpeg)

![](_page_19_Picture_1.jpeg)

#### **Ejemplo. Respuesta ante escalón**

![](_page_19_Figure_3.jpeg)

**Sistemas Automáticos** *20*

![](_page_20_Picture_0.jpeg)

![](_page_20_Picture_1.jpeg)

![](_page_20_Figure_2.jpeg)

**INGENIERÍA DE SISTENTE** 

![](_page_21_Picture_0.jpeg)

![](_page_21_Picture_1.jpeg)

![](_page_21_Figure_2.jpeg)

INGENIERÍA DE SISTERA

![](_page_22_Picture_0.jpeg)

![](_page_22_Picture_1.jpeg)

![](_page_22_Figure_2.jpeg)

 $C(s) = 10 \cdot \frac{0.5s + 1}{0.1s + 1}$ **Controlador final:**

**Sistemas Automáticos** *23*

INGENIERÍA DE SISTERA

![](_page_23_Picture_0.jpeg)

![](_page_23_Picture_1.jpeg)

#### **Ejemplo Simulación de la respuesta**

![](_page_23_Figure_3.jpeg)

![](_page_23_Figure_4.jpeg)

**Universidad de Oviedo**

![](_page_24_Picture_1.jpeg)

#### **Ejemplo Consideraciones finales**

- $\bullet\,$  Valores mayores de  $\alpha$  permiten añadir más ángulo, pero producen acciones PD más puras que pueden incrementar el ruido….
- Si necesitamos aportar más de 60º podemos utilizar una doble compensación de adelanto:

$$
C(s) = K \left(\frac{Ts + 1}{\alpha T s + 1}\right)^2
$$

• Si nos piden alguna especificación relacionada con la *velocidad de respuesta* debemos ajustar el ancho de banda del sistema final a través de la w $_{\rm c}$ 

> Puede incrementarse jugando con la K

![](_page_25_Picture_1.jpeg)

### **Red de Adelanto de Fase Procedimiento de diseño**

- 1. Determinar la ganancia en bucle abierto K, necesaria para satisfacer requisitos de reg. permanente
- 2. Determinar la frecuencia de cruce de ganancia wc con un factor de seguridad de 2 por debajo del ancho de banda deseado
- 3. Evaluar el MF necesario aportar al sistema sin compensar, KG. Añadir de 5º <sup>a</sup> 12º extra por seguridad.
- 4.. Determinar  $\alpha$
- 5. Determinar T de prueba (trae cuenta elegir como frecuencia central de la red, el punto donde la curva de módulos cae 20.log10|1/ $\sqrt[\backslash]{\alpha}$ |)
- 6. Dibujar la respuesta del sistema sin compensar KG(jw), y la del sistema compensado C(jw)G(jw). Comprobar el MF e iterar para otro valor de T si es necesario
- 7. Comprobar el diseño simulando la respuesta. Añadir otra compensación de adelanto si fuera necesario.

**Universidad de Oviedo**

![](_page_26_Picture_1.jpeg)

### **Red de Retardo de Fase**

![](_page_26_Figure_3.jpeg)

**Sistemas Automáticos** *27*

![](_page_27_Picture_1.jpeg)

# **Red de Retardo de Fase**

#### **Incrementando ganancia <sup>a</sup> bajas frecuencias**

![](_page_27_Figure_4.jpeg)

**Sistemas Automáticos** *28*

![](_page_28_Picture_1.jpeg)

# **Red de Retardo de Fase**

#### $\blacksquare$  Incrementando MF a base de disminuir  $\omega_\mathsf{c}$

![](_page_28_Figure_4.jpeg)

**Sistemas Automáticos** *29*

![](_page_29_Picture_0.jpeg)

**Universidad de Oviedo**

*2006*

![](_page_30_Picture_1.jpeg)

#### **Ejemplo Bode del sistema sin compensar**

![](_page_30_Figure_3.jpeg)

**Universidad de Oviedo**

*2006*

![](_page_31_Picture_1.jpeg)

#### **Ejemplo Disminuyendo la K, aumentamos MF hasta ~30º**

![](_page_31_Figure_3.jpeg)

**Universidad de Oviedo** Ya tenemos el MF deseado, pero necesitamos restaurar de nuevo la ganancia Kp=9… hay que multiplicar por 2 la ganancia en bajas Elegimos  $\alpha$ =2 debemos hacerlosin tocar el MF

La T la elegimos de forma que el codo superior esté entre una octava (dividir por dos) y una década (dividir por 10) por debajo de la nueva frecuencia de cruce  $\omega_{\textrm{c}}$ 

… por ejemplo, lo intentamos con 1/5 de  $\omega_{\rm c}$ 

![](_page_32_Figure_3.jpeg)

![](_page_33_Picture_0.jpeg)

![](_page_33_Picture_1.jpeg)

#### **Ejemplo Aplicando la red de Retraso**

![](_page_33_Figure_3.jpeg)

**Universidad de Oviedo**

![](_page_34_Picture_1.jpeg)

#### **Ejemplo Simulación ante un escalón**

![](_page_34_Figure_3.jpeg)

**Universidad de Oviedo**

![](_page_35_Picture_1.jpeg)

#### **Ejemplo Calculamos la sobreoscilación que tendrá el sistema**

![](_page_35_Figure_3.jpeg)

**Sistemas Automáticos** *36*

Æ

Le Santan

![](_page_36_Picture_1.jpeg)

### **Red de Retardo de Fase Procedimiento de diseño**

- 1. Determinar la ganancia en bucle abierto K, necesaria para satisfacer el MF sin emplear otra compensación
- 2. Dibujar el Bode del sistema con la compensación proporcional anterior (KGH) y evaluar la ganancia en baja frecuencia y la nueva  $\omega_{\text{c}}$
- Determinar  $\alpha$  necesario para conseguir la ganancia en 3.baja frecuencia requerida por las especificaciones de permanente
- 4. Determinar T de prueba eligiendo como frecuencia de corte superior  $\omega$ =1/T en torno a una octava (1/2) o una década (1/10) por debajo de la  $\omega_{\rm c}$  determinada en el segundo punto
- 5. La frecuencia de corte inferior estará a  $\omega$ = 1/( $\alpha$ T)
- 6. Comprobar el diseño simulando la respuesta y retocando las elecciones de puntos anteriores si es preciso.

![](_page_37_Picture_0.jpeg)

![](_page_37_Picture_1.jpeg)

# **Compensación PID**

#### Forma Básicas:

$$
C(s) = \frac{K}{s} \left[ (T_D s + 1)(s + \frac{1}{T_I}) \right]
$$

$$
C(s) = K \frac{T_d s + 1}{\alpha T_d s + 1} \beta \frac{T_i s + 1}{\beta T_i s + 1}
$$

![](_page_38_Picture_0.jpeg)

![](_page_38_Picture_1.jpeg)

### **Compensación PID Procedimiento de diseño**

- Diseñar las dos partes secuencialmente
- Diseñar las dos partes en conjunto Parámetros a diseñar ( $\alpha$ , T<sub>d</sub>,  $\beta$ , T<sub>i</sub>, K)

 Procedimientos Específicos Diseño conjunto: Cfr. [Puente91], [Blasco00],[Franklin94]

Método empíricos: Cfr. Metodo de Ziegler-Nichols [Ogata]

![](_page_39_Picture_1.jpeg)

### **Compensación PID Ejemplo [cfr. Franklin, pp. 408 y ss]**

$$
G(s) = \frac{0.9}{s^2}
$$

$$
H(s) = \frac{2}{s+2}
$$

Diseñar PID para obtener:

$$
\frac{e_{\text{rpp}}}{MF} \sim 0
$$

![](_page_40_Picture_0.jpeg)

![](_page_40_Picture_1.jpeg)

### **Compensación PID Ejemplo**

![](_page_40_Figure_3.jpeg)

![](_page_41_Picture_0.jpeg)

![](_page_41_Picture_1.jpeg)

Td <sup>=</sup> 0, Ti <sup>=</sup> 200 Bode Diagram 300 200 Magnitude (dB) 100  $\mathbf{f}$  $-100$  $-200$  $\overline{0}$ System: untitled2  $-90$ Phase (deg) Phase Margin (deg): -24.7 Delay Margin (sec): 6.46 At frequency (rad/sec): 0.905  $-180$ Closed Loop Stable? No  $-270$  $\frac{111}{10^{2}}$  $10^{-4}$  $10^{-3}$  $10^{-1}$  $10^0$  $10^2$  $10<sup>1</sup>$ Frequency (rad/sec)  $1/T_i = 0.005$ 

![](_page_42_Picture_0.jpeg)

Td <sup>=</sup> 20, Ti=200

![](_page_42_Figure_2.jpeg)

![](_page_43_Picture_0.jpeg)

![](_page_43_Picture_1.jpeg)

#### Td=10, Ti=200

![](_page_43_Figure_3.jpeg)

![](_page_44_Picture_0.jpeg)

![](_page_44_Picture_1.jpeg)

#### Td=5, Ti=200

![](_page_44_Figure_3.jpeg)

![](_page_45_Picture_0.jpeg)

![](_page_45_Picture_1.jpeg)

#### Td=2, Ti=200

![](_page_45_Figure_3.jpeg)

![](_page_46_Picture_0.jpeg)